## **PROGRAM STUDIMANAJEMEN INFORMATIKA**

## **PEMBUATAN** *WEBSITE* **PADA SMA MUHAMMADIYAH 4 PALEMBANG MENGGUNAKAN** *ADOBE DREAMWEAVER CS5*

**PANCA RAMADHON**

**161450031**

**Tugas Akhir ini diajukan sebagai syarat memperoleh**

**gelar Ahli Madya**

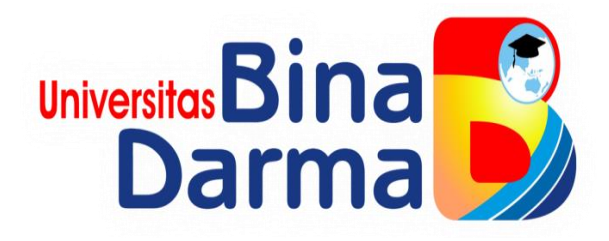

## **FAKULTAS VOKASI DIPLOMA III**

**UNIVERSITAS BINA DARMA**

**2019**

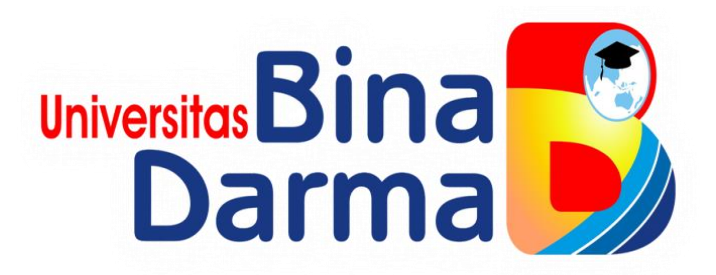

# **PEMBUATAN** *WEBSITE* **PADA SMA MUHAMMADIYAH 4 PALEMBANG MENGGUNAKAN** *ADOBE DREAMWEAVER CS5*

**PANCA RAMADHON**

**161450031**

**Tugas Akhir ini diajukan sebagai syarat memperoleh gelar Ahli Madya di** 

**Universitas Bina Darma Palembang**

**PROGRAM STUDI**

## **MANAJEMEN INFORMATIKA**

## **FAKULTAS VOKASI DIPLOMA III**

**UNIVERSITAS BINA DARMA**

**2019**

## **HALAMAN PENGESAHAN**

# PEMBUATAN WEBSITE PADA SMA MUHAMMADIYAH 4 PALEMBANG MENGGUNAKAN ADOBE DREAMWEAVER CS5

**PANCA RAMADHON** 

161450031

Telah diterima sebagai salah satu syarat untuk memperoleh gelar Ahli Madya pada Program Studi Manajemen Informatika

Pembimbing Tugas Akhir,

Vivi Sahfitri, S.Kom., M.M.

**Falembang, Agustus 2019** Fakultas Vokasi Diploma III Univeritas Bina Darma Dekan,

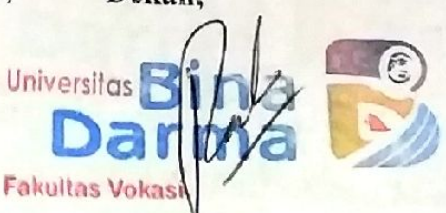

Rabin Ibnu Zainal, S.E., M.Sc., PhD

#### **HALAMAN PERSETUJUAN**

Tugas Akhir berjudul "PEMBUATAN **WEBSITE PADA SMA** MUHAMMADIYAH 4 PALEMBANG MENGGUNAKAN **ADOBE** DREAMWEAVER CS5", oleh "PANCA RAMADHON" telah dipertaha ikan didepan komisi penguji pada hari JUM'AT tanggal 26 JULI 2019

Komisi Penguji 1. Vivi Sahfitri, S.Kom., M.M. Ketua  $: (., . . )$ 2. Merry Agustina, S.Kom., M.M. Sekertaris: ( 3. Dinny Komalasari, M.Kom. Anggota

Mengetahui, Program Studi Manajer ven Informatika Fakultas Vokasi Diploma III Universitas Bina Darma Ketua,

Universitas **Fakultas Vok** (Vivi Sahfitri, S.Kom., M.M.)

#### **SURAT PERNYATAAN**

Saya yang bertanda tangan di bawah ini :

Nama: Panca Ramadhon NIM : 161450031

Dengan ini menyatakan bahwa:

- 1. Karya tulis saya (Tugas Akhir/Skripsi/Tesis) ini adalah murni hasil karya tulis saya dan belum pernah diajukan untuk mendapatkan gelar akademik baik (Ahli/Sarjana/Magister) di Universitas Bina Darma Palembang atau di perguruan tinggi lainnya.
- 2. Karya tulis ini murni gagasan, rumusan dan hasil penelitian saya sendiri dengan arahan pembimbing
- 3. Dalam karya tulis saya ini tidak terdapat karya atau pendapat yang telah dipublikasikan orang lain, kecuali secara tulisan dengan jelas dikutip dengan mencantumkan nama pengarang dan memasukkan ke dalam daftar pustaka.
- 4. Saya bersedia Tugas Akhir/Skripsi/Tesis yang saya hasilkan dicek keasliannya menggunakan plagiarsm check serta diunggah di internet, sehingga dapat diakses publik luas.
- 5. Surat pernyataan ini saya tulis dengan sungguh-sungguh dan apabila terbukti melakukan penyimpangan atau ketidak benaran dalam pernyataan ini maka saya bersedia menerima sanksi sesuai dengan peraturan dan pert naangundangan yang berlaku.

Demikian surat pernyataan ini saya buat agar dapat dipergunakan sebagaimana mestinya.

> Palembang, Agustus 2019 Yang membuat pernyataan.

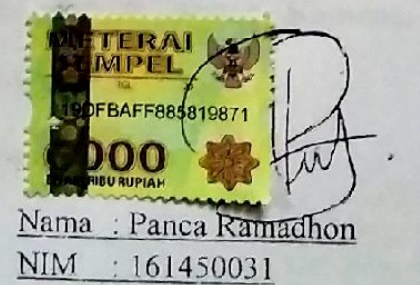

#### **MOTTO DAN PERSEMBAHAN**

#### **Motto**

 **Tidak ada batasan umur untuk terus belajar, jangan berhenti ketika sedang berusaha, berhenti lah ketika telah menyelesiakannya.**

#### **Kupersembahkan kepada :**

- **Allah SWT,**
- **Almarhum Ayahanda,**
- **Ibunda yang selalu memberikan semangat dan mendo'akan aku,**
- **Pembimbingku yang telah membimbing dan membantu proses penyelesain tugas akhir ini,**
- **Teman-teman Saraf Crew (Sc) yang sudah seperti saudara yang selalu mendukungku,**
- **Kelurga besarku yang selalu mendukungku,**
- **Teman-teman dikelas MDA terkhusus untuk Gilang, Leo dan Rendy,**
- **Teman-teman di kosan Rangga, Taufik, Agung, Komeng, Dean, Hendra, Ari, Dicky, Hengky, Yogi dan Ama**
- **Serta teman-teman satu almamater.**

#### **ABSTRAK**

Masalah dalam penelitian ini adalah bagaimana membangun *website* sekolah pada SMA Muhammadiyah 4 Palembang dengan menggunakan apliksi *Adobe Dreamweaver CS5* dengan menggunakan bahasa pemrograman PHP serta*database MySQL*. Tujuan penelitian ini untuk membantu promosi sekolah dan pengolahan data-data sekolah.Penelitian ini menggunakan metode pengembangan sistem SDLC (*System Development Life Cycle*) air terjun (*Waterfall*).Tahapan-tahapan dari SDLC *Waterfall* adalah analisis kebutuhan sistem, desain, pembuatan kode program dan pengujian.Metode pengumpulan data melalui kegiatan wawancara, observasi dan studi pustaka.Hasil penelitian ini diharapkan dapat mempermudah dalam pendataan dan penginputan data, serta media promosi sekolah yang berkaitan dengan kegiatan SMA Muhammadiyah 4 Palembang.

Kata Kunci :*Website Sekolah, Data, Promosi, Adobe Dreamweaver CS5*

#### **ABSTRACT**

*The problem in this research is how to build school website at Senior High School Muhammadiyah 4 Palembang using application Adobe Dreamweaver CS5 and using PHP programming language with database MySQL. The purpose of this research is to help school promotion and tabulation of data school. This research uses method system development SDLC (System Development Life Cycle) waterfall. The steps of SDLC are analysis need system, design, coding program and testing. Method accumulation data by means of activity interview, observation and literature study. The results of this research are expected can make easier on encoding for processing, data input and school media promotion related to the Senior High School Muhammadiyah 4 Palembang activities.* 

*Keywords : School Website, Data, Promotion, Adobe Dreamweaver CS5*

#### **KATA PENGANTAR**

Assalamu'alaikumWarahmatullahi Wabarakatuh

Alhamdulillahirabbil'alamin penulis ucapkan dan segala puji dan syukur penulis panjatkan atas kehadiratan Allah SWT, karena berkat rahmat dan karunia-Nya pula penulis dapat menyelesaikan Tugas Akhir ini yang berjudul "**Pembuatan** *Website* **Pada SMA Muhammadiyah 4 Palembang Menggunakan** *Adobe Dreamweaver CS5*" sebagai persyaratan untuk menyelesaikan pendidikan Diploma III program studi Manajemen Informatika, fakultas Vokasi di Universitas Bina Darma Palembang, provinsi Sumatera Selatan.

Ucapan terima kasih kepada pihak-pihak yang telah membantu serta mendukung penulis untuk menyelesaikan Tugas Akhir ini baik bantuan secara materil, spiritual maupun informasi.Selain itu terima kasih juga kepada pihakpihak yang telah mengizinkan, membantu penulis dalam menyelesaikan studi di Universitas Bina Darma Palembang.

Pada kesempatan ini penulis mengucapkan terima kasih yang sebesarbesarnya kepada :

- 1. Ibu Dr. Sunda Ariana, M.Pd., M.M. selaku Rektor Universitas Bina Darma Palembang.
- 2. BapakRabin Ibnu Zainal, S.E., M.Sc., PhD selaku Dekan Fakultas Vokasi.
- 3. Ibu Vivi Sahfitri, S.Kom., M.M. selaku ketua Program Studi Manajemen Informatika
- 4. Ibu Vivi Sahfitri, S.Kom., M.M. selaku pembimbing Tugas Akhir yang telah memberikan bimbingan, petunjuk, pengarahan dan bantuan dalam proses penyelesain Tugas Akhir ini.
- 5. Seluruh Dosen, Staff dan Karyawan Universitas Bina Darma Palembang yang terlibat selama saya menempuh Pendidikan Diploma III.
- 6. Ibu Sri Rahayu S.,Si dan Bapak Purwanto, S.Pd selaku pembimbing magang selama sebulan di SMA Muhammadiyah 4 Palembang.
- 7. Ibu Siti Rahma, S.H selaku Kepala Sekolah, Jajaran Guru dan Karyawan di SMA Muhammadiyah 4 Palembang yang telah mengizinkan saya untuk melakukan penelitian selama sebulan.
- 8. Almarhum Ayahanda tercinta dan juga Ibunda yang saya sayangi, saudarasaudara tersayang yang telah memberikan do'a dan dorongan serta bantuan baik moril maupun materil.
- 9. Teman-teman satu almamater dan teman-teman seperjuangan yang telah membantu dan memberikan informasi untuk penyelesain Tugas Akhir ini.

Demikianlah yang dapat saya sampaikan, mohon maaf kepada pihak yang tidak dapat disebutkan satu persatu, harapan saya semoga ini dapat bermanfaat dan Tugas Akhir dapat digunakan sebagai bahan acuan dan referensi untuk penulis selanjutnya. Aamiin.

Wassalamu'alaikum Warahmatullahi Wabarakatuh.

Palembang, Agustus 2019

Panca Ramadhon

## **DAFTAR ISI**

#### Halaman

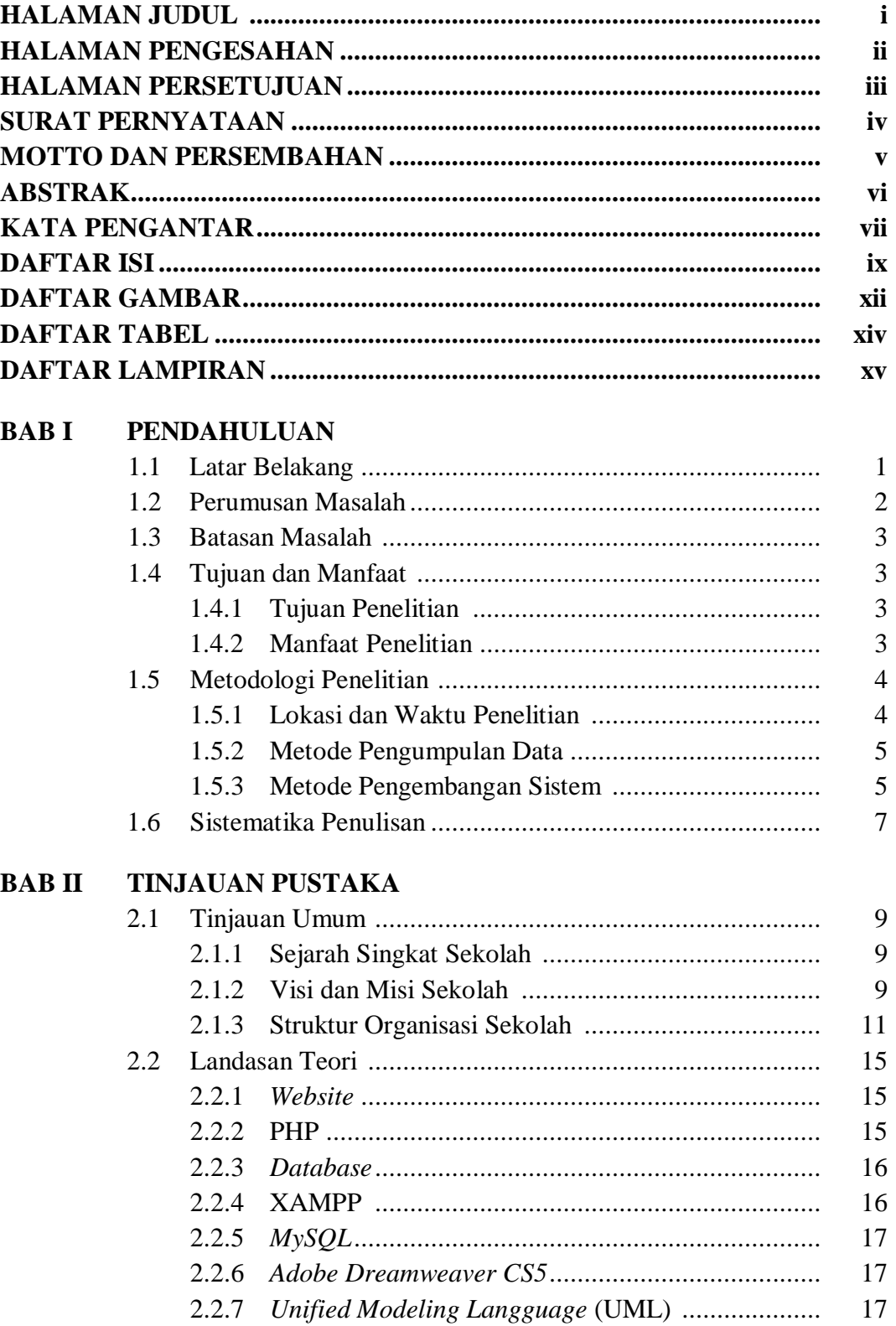

## **BAB III ANALISIS DAN PERANCANGAN**

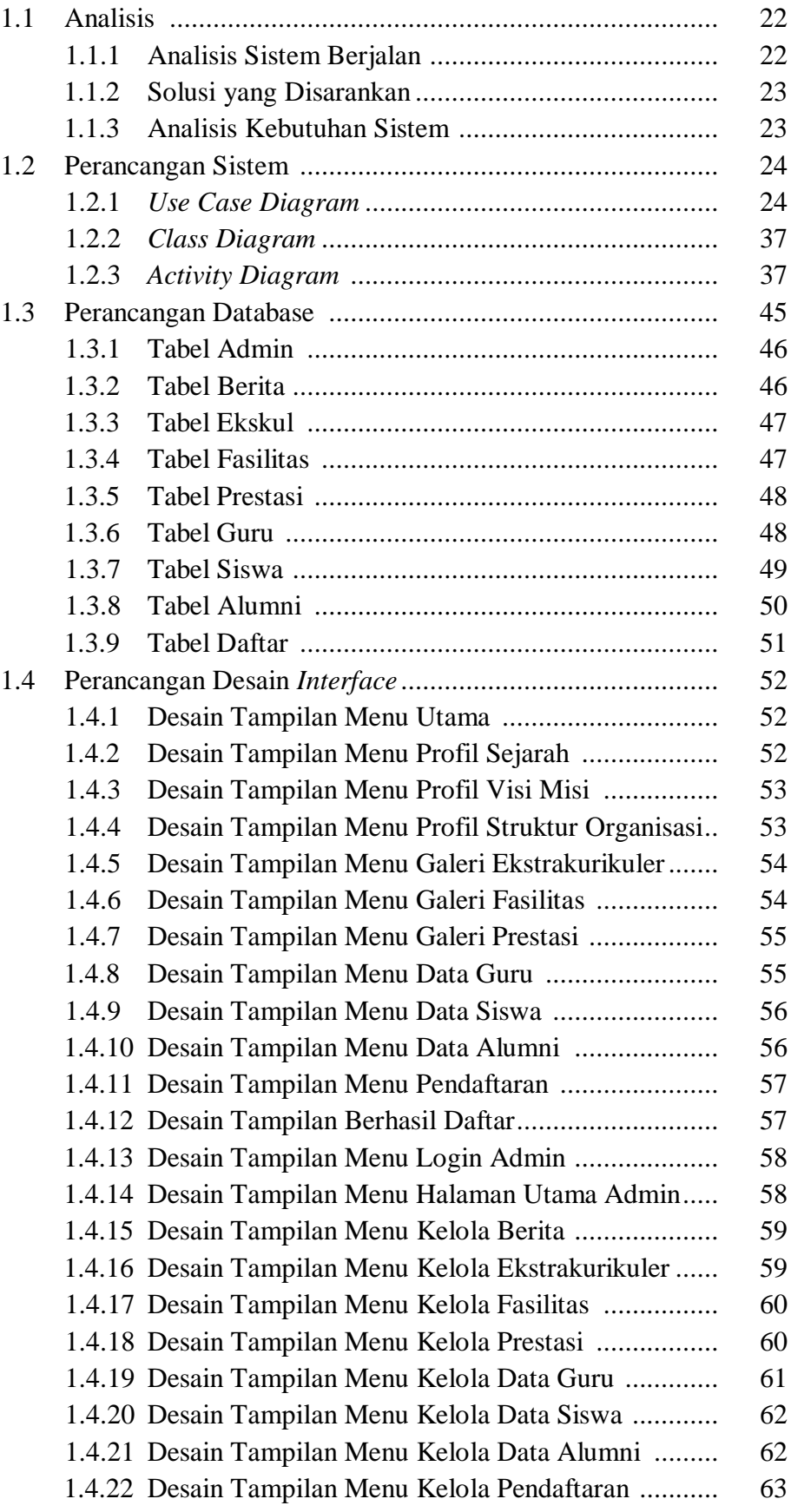

## **BAB IV HASIL DAN PEMBAHASAN**

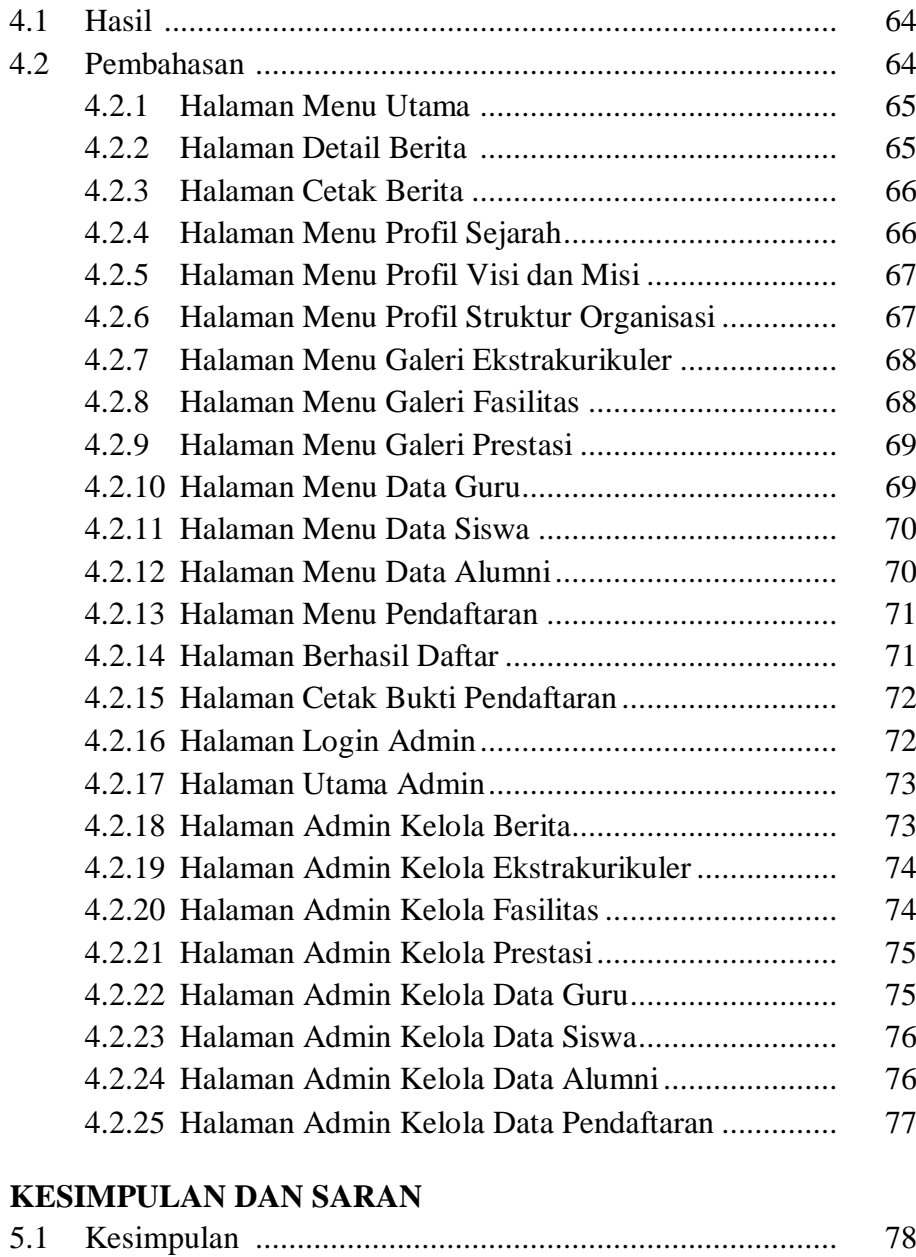

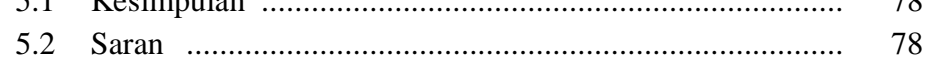

#### **DAFTAR PUSTAKA**

**LAMPIRAN**

**BAB V** 

## **DAFTAR GAMBAR**

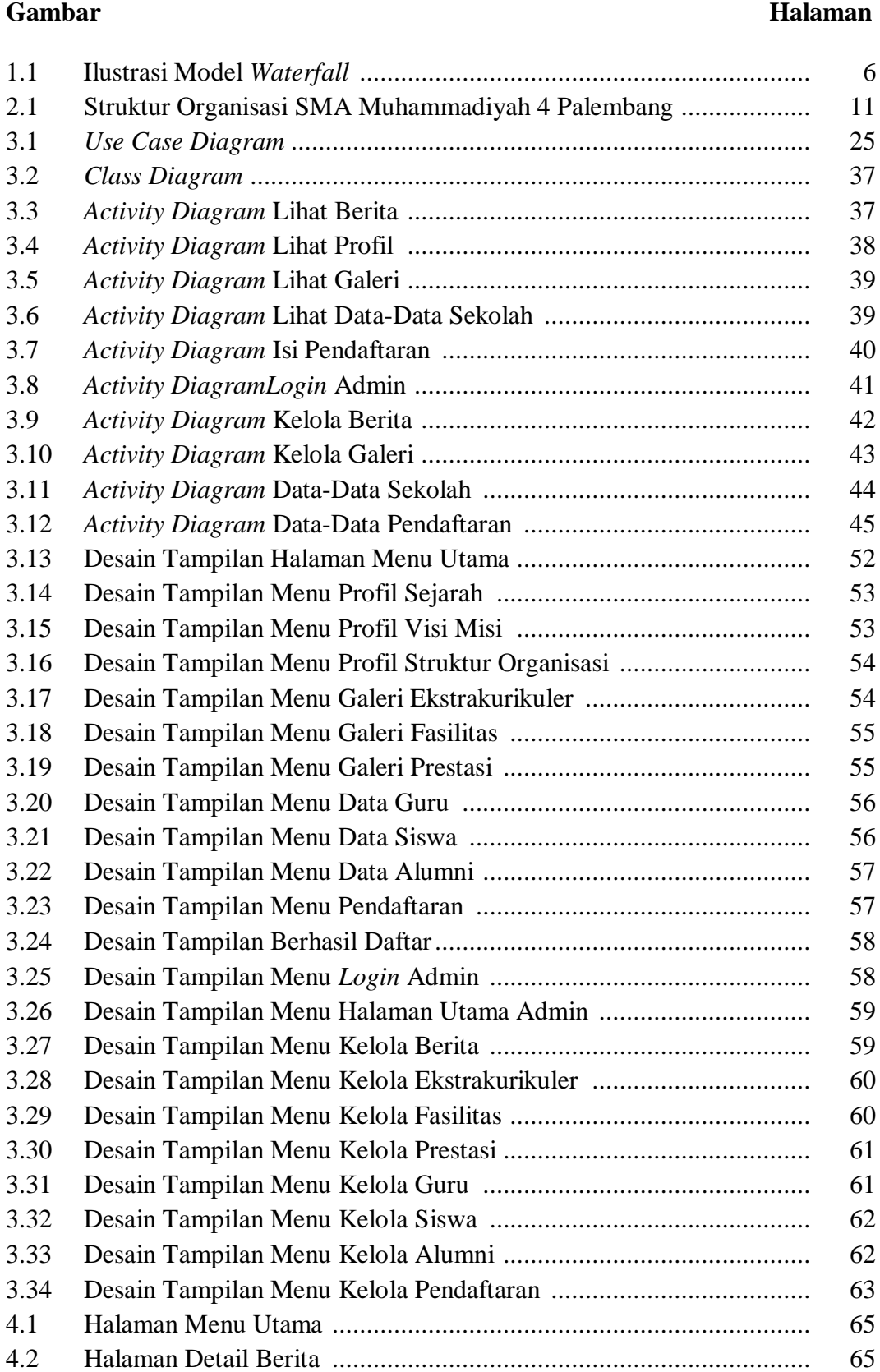

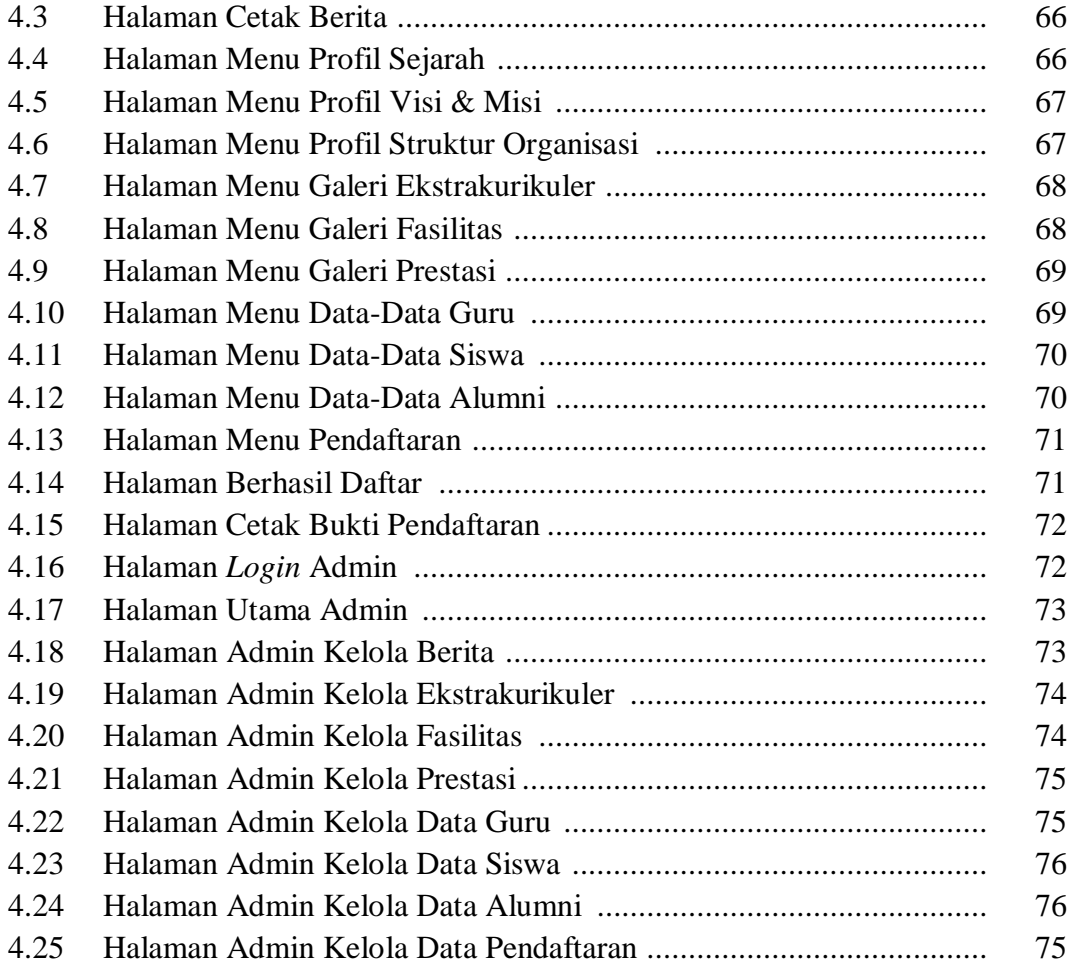

## **DAFTAR TABEL**

#### **Tabel**

#### Halaman

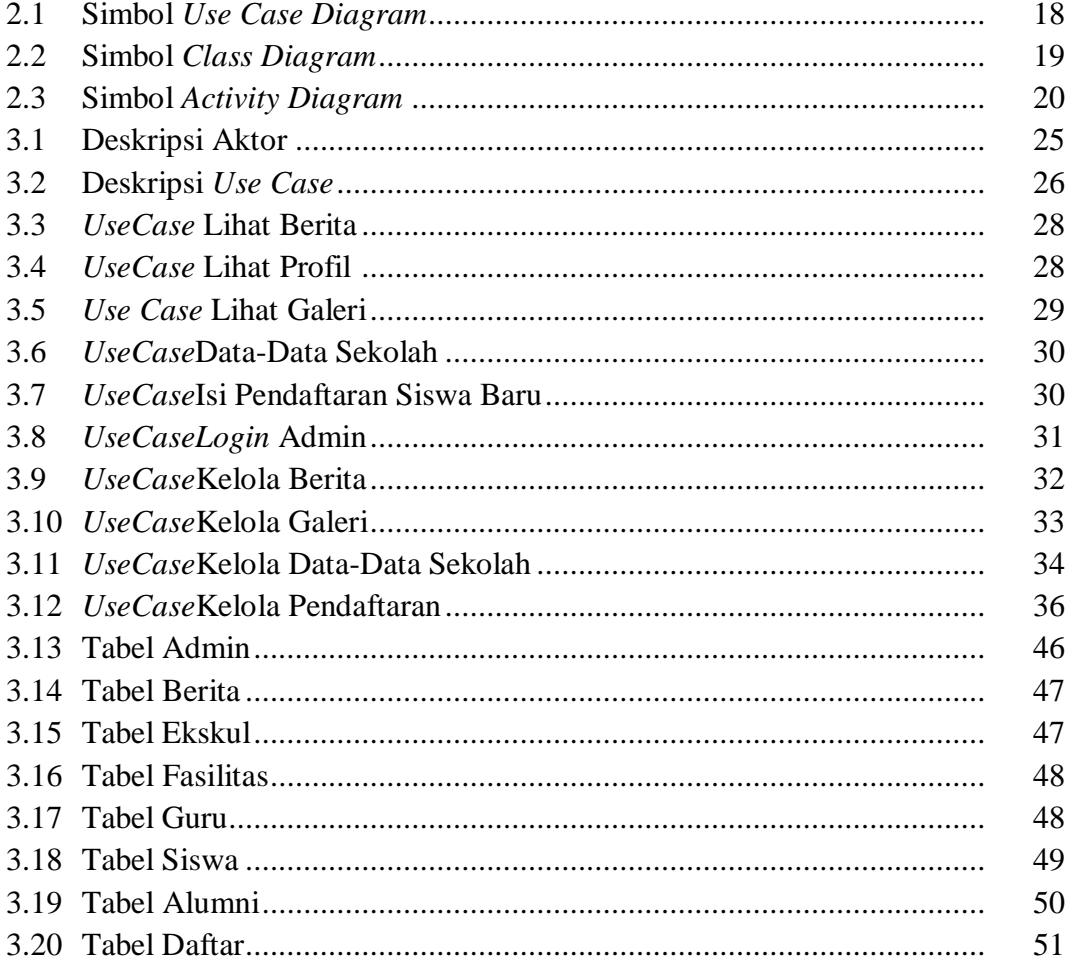

## **DAFTAR LAMPIRAN**

#### **Lampiran**

- 1. Lembar Pengajuan Judul
- 2. Lembar Konsultasi
- 3. Lembar Uji Kelayakan Program
- 4. Lembar Penilaian Magang
- 5. SK Pembimbing
- 6. Sertifikat